## Boqx Variety2

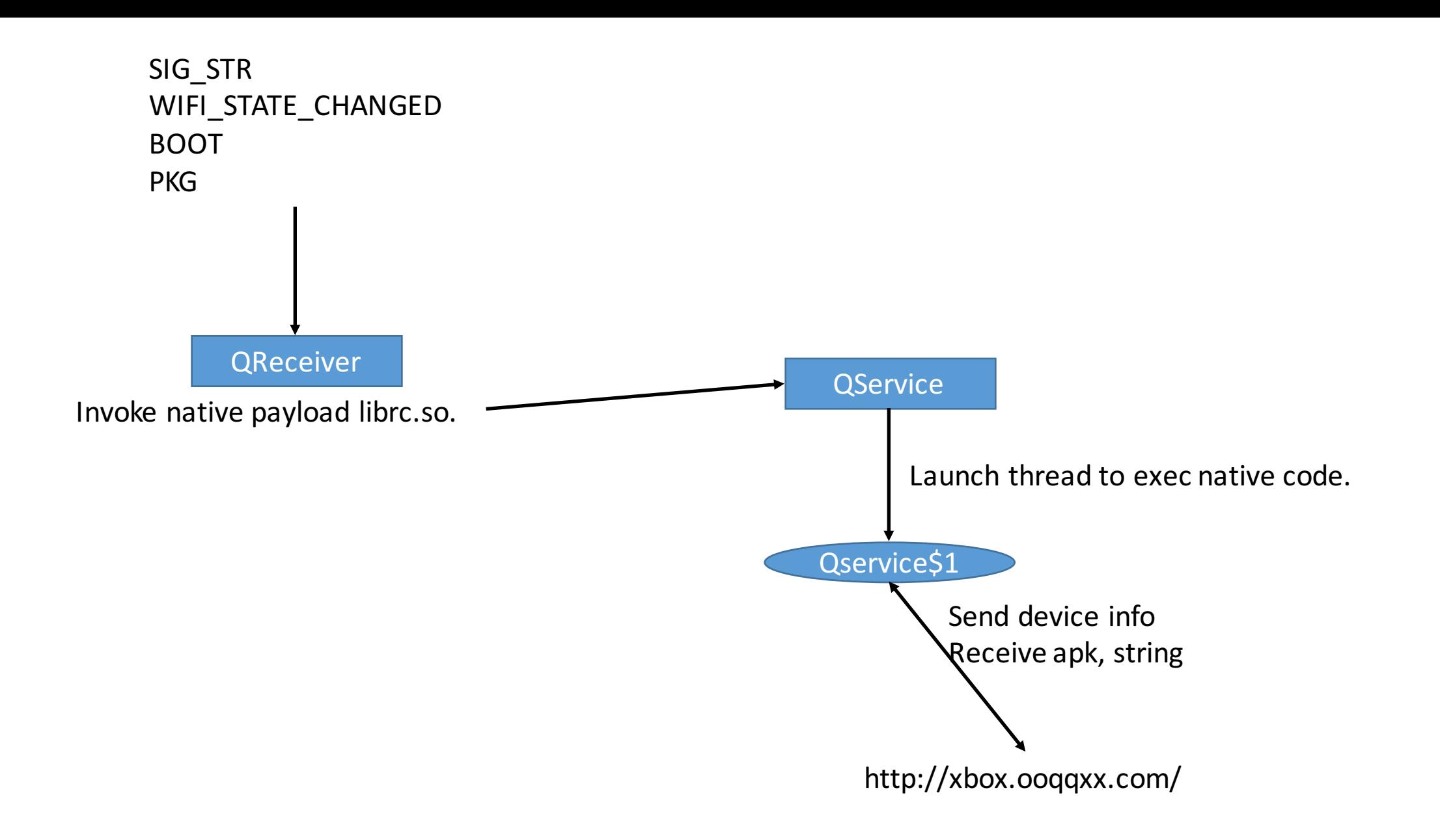